## ストア画面\_ライセンスとポイントの購入

**□** McSSの現状診断帳票や将来シミュレーションを利用するには、事前にライセンスとポイントを 購入する必要があります。代金はクレジットカード(Visa/Master)でのお支払となります。

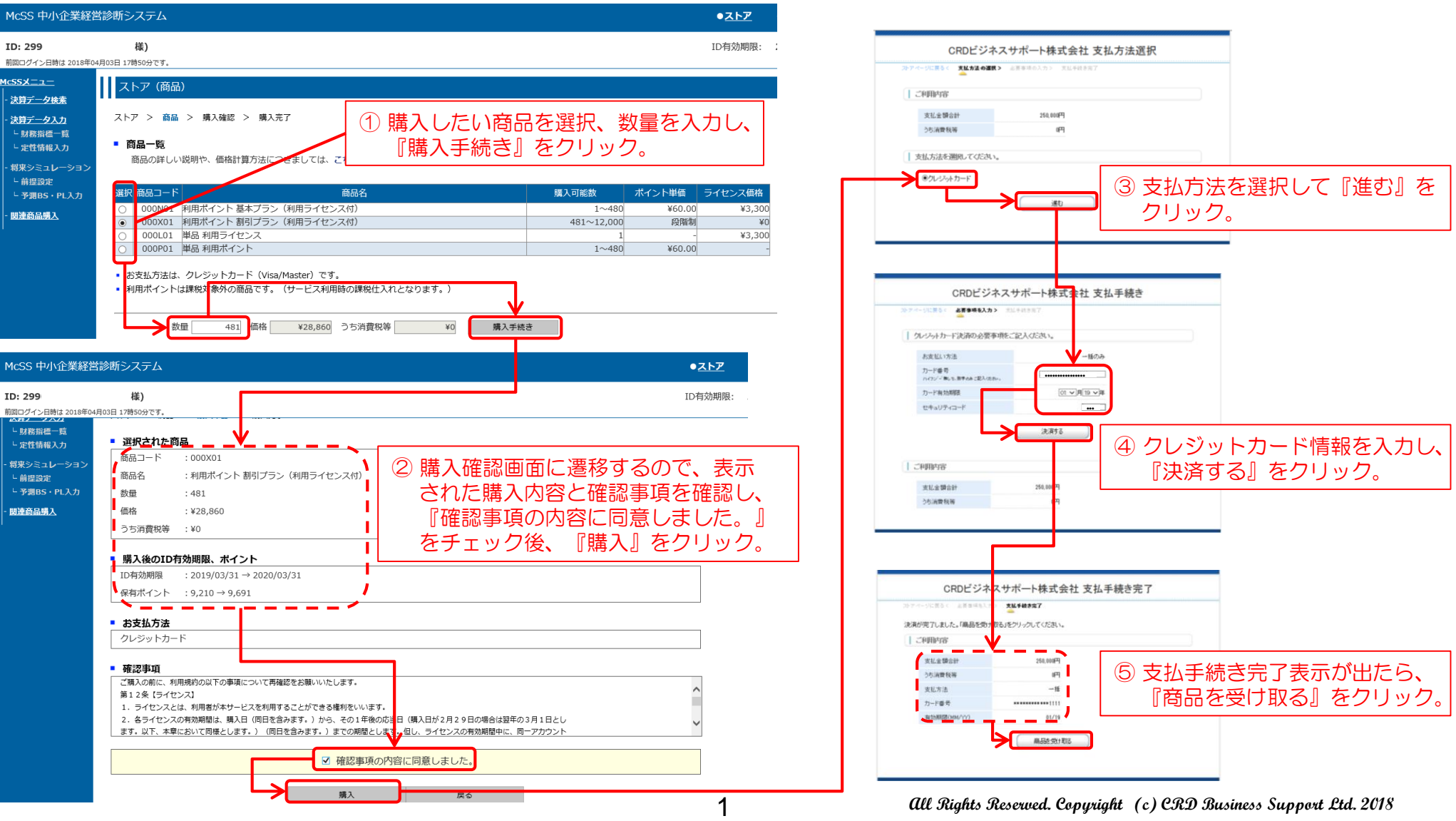